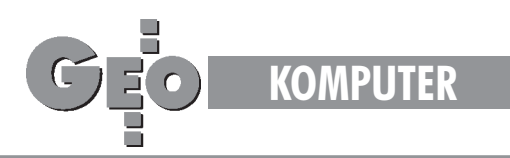

TEKST PROMOCYJNY

# Środowisko **NOBLA v.2** Pakiet do zasilania mapy numerycznej

Siła oprogramowania uwidacznia się nie tylko przy tworze**niu mapy numerycznej z pomiarów terenowych. Jego praw**dziwa unikalność ukazuje się w procesie aktualizacji istniejących geodezyjnych opracowań numerycznych, których coraz więcej pojawia się w Ośrodkach Dokumentacji Geodezyjnej i Kartograficznej. Nie aktualizowane na bieżąco, systemowo i w sposób zautomatyzowany mapy stają się po prostu śmieciem.

NOBEL to również narzędzie do komunikowania się geodety zopracowaniami numerycznymi zgromadzonymi w ODGiK, i to zarówno graficznymi, jak i opisowymi (np. z rejestrem gruntów).

W trzecim numerze GEODETY z sierpnia 1995 roku ukazał się artykuł pt. "Oprogramowanie NOBEL". Dzisiejszy artykuł nawiązuje bezpośrednio do tamtego i omawia nową wersję programu – NOBEL v.2.

# Przypomnienie idei oprogramowania NOBEL

Idea systemu NOBEL opiera się na pięciu postulatach, wymienianych przez nas jako aksjomaty warunkujące prawidłowe funkcjonowanie mapy numerycznej. Są to:

1. Konieczność rejestracji danych pomiarowych w formie nu**merycznej** – pomiar bezpośredni jest zbyt drogi, abyśmy mogli pozwolić sobie na traktowanie go jako czynności wykorzystywanej jednorazowo. Przełożenie danych związanych z pomiarem na postać cyfrową pozwoli na wierne przeniesienie informacji z pomiaru na mapę numeryczną, a w przyszłości na ponowne ich wykorzystanie.

2. Powszechność takiego postępowania – nałożenie obowiązku przyjmowania do systemu danych pomiarowych tylko w postaci cyfrowej pozwoli na systematyczne ulepszanie posiadanych zasobów mapowych.

**3. Wykorzystanie prostych komputerów klasy PC** – wykonawcy geodezyjni z reguły nie posiadają drogich, specjalizowanych komputerów. Powszechnie dostępny temu środowisku sprzęt przeważnie uniemożliwia obsługę skomplikowanych systemów typu GIS. W związku z tym, aby dane pomiarowe mogły być tworzone w formie numerycznej, wykonawcy geodezyjni powinni posiadać program działający na obsługiwanym przez nich sprzęcie komputerowym.

4. Zapewnienie przepływu informacji "z" i "do" systemu mapy **numerycznej** – jednym z podstawowych warunków funkcjonowania mapy numerycznej jest sprawny system wydawania i odbioru danych od wykonawców geodezyjnych. Stworzenie takiego systemu wymaga rozwiązania kilku poważnych problemów: w jaki sposób zapewnić współistnienie danych pozyskanych metodą digitalizacji lub wektoryzacji i danych numerycznych; w jakiej formie i w jakim zakresie prowadzić zasób, aby wykonawcom wydać jak najpełniejsze dane (wykorzystując w stopniu maksymalnym informacje

o zarejestrowanych już pomiarach) oraz by zarejestrować informacje o nowym pomiarze.

**5. Istnienie oprogramowania pomocniczego dla wykonawst**wa – wykonawcy geodezyjni powinni posiadać oprogramowanie wspomagające cały proces wykonywanej przez nich roboty, począwszy od poboru danych z ośrodka, poprzez wykorzystanie ich przy pomiarze w terenie i przejęcie nowych danych z rejestratorów polowych. System ten powinien ułatwiać pracę przy kolejnych etapach, czyli kodowaniu pomierzonych obiektów, przeprowadzeniu obliczeń i kontroli, aż do momentu wygenerowania wymaganych wydruków i przygotowania danych dla ośrodka.

#### NOBEL v.2 – nowe mo¿liwoœci

Zmiany w stosunku do NOBLA v.1 poszły w następujących kierunkach:

■ udoskonalenie istniejących modułów i dodanie nowych funkcji związanych możliwościami technicznymi (obliczenia, kodowanie itp.);

- zintegrowanie środowiska NOBEL;
- przystosowanie NOBLA do współpracy z ODGiK;
- otwarcie środowiska NOBLA dla użytkowników;

■ przystosowanie programu do nowych przepisów geodezyjnych. W dalszej części opracowania omówione zostaną powyższe punkty.

#### Nowe funkcje NOBLA v.2

NOBEL od samego początku powstawał jako narzędzie funkcjonujące w produkcji. Jego użytkownicy wynajdywali słabe punkty, zgłaszali sugestie co do nowych funkcji, wskazywali możliwości usprawnienia systemu. Poza szeregiem drobnych usprawnieñ na uwagê zasługuje kontekstowa pomoc (help) w użytkowaniu programu. W każdej chwili dostępna jest informacja o bieżąco wykorzystywanej opcji, o jej możliwościach i zastosowaniach. Ponadto program został dodatkowo wyposażony w narzędzia do przeprowadzenia podziału lub komasacji działek, rozliczania powierzchni działek i użytków oraz wygenerowania wykazu zmian gruntowych. Dla modułu edycji danych z urządzeń pomiarowych stworzona została procedura rozwiązywania dowolnych konstrukcji geodezyjnych, umożliwiająca wyrównanie ścisłe osnowy oraz w oparciu o nią przeliczenie pomiarów.

W przypadku rozwoju oprogramowania NOBEL zaistniał jeszcze jeden bardzo ważny fakt – środowisko danych zostało otwarte dla aplikacji własnych użytkowników. Firma "OPeGieKa" Elbląg postanowiła udostępnić interfejs dający użytkownikom dostęp do danych edytowanych przez program NOBEL.

Obecna wersja programu NOBEL v.2 jest w pełni funkcjonalnym systemem dla wykonawstwa geodezyjnego – programem, który spełnia wszystkie podstawowe wymogi stawiane narzędziom służącym do zasilania danymi mapy numerycznej.

1. Rozliczanie użytków. Dużą pomocą dla wykonawcy geodezyjnego przy wykonywaniu typowych prac przy podziale i komasacji działek powinien być moduł do rozliczania powierzchni działek

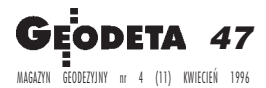

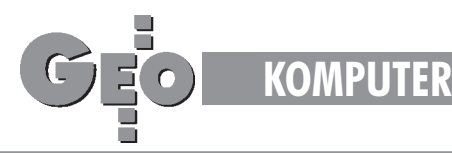

i użytków. Wykonawca otrzymuje narzędzie pozwalające przygotować dane do podziału lub komasacji, ułatwiające zaprojektowanie podziału. Opcje kontroli rozliczanych powierzchni działek iużytków pozwalają na szczegółową analizę opracowywanych obiektów. Dodatkowy edytor danych opisowych z rejestru ewidencji gruntów pozwala na dostarczenie systemowi danych pod kątem przygotowania wykazu zmian gruntowych. Ośrodki, w których funkcjonuje rejestr ewidencji gruntów MSEG, dane te mogą wydawać wykonawcom bezpośrednio w formie numerycznej (bez konieczności ich ręcznego wprowadzania). Generowane są również pliki, na podstawie których dokonywane są automatycznie zmiany wopisowej części ewidencji prowadzonej w MSEG. Możliwe jest przygotowanie zmian dla całych obrębów w procesie modernizacji lub odnowienia ewidencji. NOBEL bezkolizyjnie wymienia dane do podziału (komasacji) i po podziale z EWMapą.

**2. Przejêcie danych z rejestratorów polowych, wyrównanie** ścisłe. W nowej edycji programu duży nacisk położono na sprawę interpretacji danych z rejestratorów polowych. Ze względu na dużą ilość typów takich urządzeń oraz, co za tym idzie, wielu formatów danych, NOBEL odczytuje wyniki pomiarów poprzez sterowniki obsługujące poszczególne instrumenty total station. Najbardziej jednak istotną nowością jest opcja inerpretacji odczytanych danych pomiarowych. Pozwala ona na obliczenie współrzędnych przybliżonych, a następnie przeprowadzany jest proces ścisłego wyrównania osnowy metoda najmniejszych kwadratów (jeśli sa obserwacje nadliczbowe). W wyniku wyrównania otrzymujemy ocenę dokładności położenia każdego punktu (łącznie z elipsami błędów). Procedura powyższa ma charakter obligatoryjny i stosowana jest do ka¿dej, najdrobniejszej nawet konstrukcji geodezyjnej. Biorac pod uwagę dzisiejsze możliwości techniczne, zasada ta musi być bezwzględnie stosowana.

3. Współpraca programu NOBEL z innymi systemami. System NOBEL z założenia nie jest programem dedykowanym żadnemu konkretnemu systemowi typu GIS. Dzięki obiektowemu układowi przechowywanych informacji NOBEL może wymieniać swoje dane praktycznie z każdym takim systemem (pod warunkiem, że dany system uwzględnia opcję wymiany takich informacji).

Poprzez moduł importu i eksportu danych formatu DXF otwarta zostaje możliwość współpracy z większością graficznych systemów typu CAD (np. AutoCAD, CADCore itp.). Poprzez transmisjê danych do formatów ASCII NOBEL pozwala wymieniać dane między innymi z takimi systemami jak Geo89, EwMapa i MicroStation. W przypadku EwMapy należy zaznaczyć, że opcja wymiany danych ewidencyjnych (działki i użytki) została wbudowana w program NOBEL, stanowiąc jego integralną część. Obecnie trwają prace przystosowujące Nobla do wymiany danych w formacie SWING.

#### NOBEL Manager – integracja œrodowiska pracy geodety

System NOBEL jest użytkowany już ponad trzy lata w firmie OPe-GieKa Elbląg i prawie dwa lata w innych firmach. W tym okresie, pod wpływem doświadczeń użytkowników, program był stale udoskonalany. Właśnie dzięki użytkownikom NOBEL razem z całą otoczką narzędzi pomocniczych ma swoją dzisiejszą postać. Obserwując codzienną pracę wykonawców z pracowni geodezyjnych naszej firmy i zbierając uwagi z użytkowania systemu przez inne przedsiębiorstwa staraliśmy się znaleźć te elementy programu, które sprawiały najwięcej problemów. Wnioski, jakie wyciągnęliśmy, przedstawiamy poniżej.

Program NOBEL z czasem obrósł w dodatkowe narzędzia wspomagające obróbkę danych. Stworzone zostało środowisko programów do wymiany danych z innymi systemami, zakładania i edycji bibliotek tematycznych, przygotowania danych do rozliczenia powierzchni użytków scalanych i dzielonych działek. Na potrzeby uzdatniania digitalizowanych map powstał system do ich automatycznego obiektowania. Oprócz tych kilku wymienionych powstały również inne programy. W przypadku korzystania z kilku programów użytkownik był skazany na niewygodne przełączanie się pomiędzy nimi.

W poprzedniej edycji NOBLA użytkownik, przy wykonywaniu prac geodezyjnych, bardzo często zmuszony był do wspomagania swoich działań dodatkowymi nakładkami systemowymi. Tak było w przypadku zakładania katalogów, kopiowania zbiorów z danymi, przenoszeniem danych na dyskietki itp. Jako klasyczny przykład można tu podać zakładanie nowej roboty geodezyjnej, co wiązało się z założeniem odpowiedniego katalogu, skopiowaniem odpowiednich zbiorów, ewentualnie założeniem nowych, ustaleniem nowego katalogu roboczego. Czynności te w większości musiały być wykonywane poza środowiskiem NOBLA.

Wychodząc naprzeciw zasygnalizowanym problemom w firmie "OPeGieKa" Elbląg opracowano uniwersalną nakładkę integrującą środowisko Nobla – program NOBEL-Manager. Program ten rozwiązuje wszystkie powyższe problemy. Nakładka składa się ztrzech podstawowych modułów:

a) Managera Programów – pozwala on na szybki dostęp do najczęściej używanych programów,

b) Managera Katalogów i Plików – moduł ten oferuje kompletne środowisko do zarządzania zbiorami i katalogami. Szereg funkcji pomocniczych ułatwia zarządzanie zasobami danych.

c) Manager Archiwum – opcja ta ułatwia bieżące zabezpieczanie danych opracowywanych przez użytkownika. W odróżnieniu od mechanizmów wbudowanych w NOBLU działanie modułu nie jest ograniczone tylko do danych aktualnie edytowanych w NOBLU.

### Manager Struktury Geodezyjnej – współpraca z ODGiK

Moduł ten pozwala zbudować strukturę gromadzenia informacji geodezyjnych w zależności od modelu przyjętego przez dany Ośrodek Dokumentacji Geodezyjno-Kartograficznej. Opcja ta zwalnia użytkownika od znajomości skomplikowanej często dla niego struktury zbiorów i katalogów. Wykonawca może operować bardziej zrozumiałymi dla niego kategoriami, np. gminy, jednostki ewidencyjnej, obrębu, arkusza, roboty geodezyjnej itp. Dla tak zbudowanej konstrukcji, za pomocą prostych narzędzi, można automatycznie przygotować dyskietkę z danymi dla ODGK lub pobrać dane wyjściowe w odpowiedniej strukturze podczas zgłaszania roboty. Przyjęcie takiego postępowania wprowadza porządek w napływających do ODGK i wydawanych z niego danych, gdyż wymusza określenie hierachii gromadzenia informacji, jednolitego nazewnictwa poszczególnych szczebli tej hierachii, jednolitego zakresu informacyjnego i nazewnictwa plików z danymi, a także opracowania jednakowych dla wszystkich procedur wymiany informacji. NOBEL-Manager pozwala opracowany model przenieść do komputerów i w sposób automatyczny gromadzić zgodnie z przyjętymi zasadami dane już na szczeblu wykonawcy iuporządkowane przekazywać do ODGK. Jest to analogia do części technicznej NOBLA: tak jak tam mapa numeryczna i kontrola danych następuje w głównej mierze u wykonawcy, tak samo porządkowanie strukturalne informacji również powstaje u jej źródła. Ponadto moduł ten niezmiernie ułatwia wykonawcy poruszanie się w gaszczu danych, zbiorów i robót geodezyjnych.

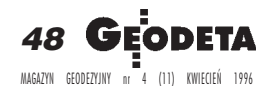

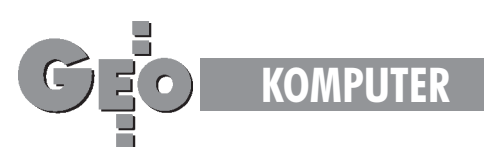

# Otwarcie środowiska NOBLA – interfejs wymiany danych

Około 250 kopii oprogramowania NOBEL funkcjonuje w wielu regionach Polski. Wiąże się to często z potrzebą adaptacji programu do warunków lokalnych. Dotychczas wszystkie te przeróbki zmuszeni byliśmy robić sami. Oczywiście, ze względów czasowych, bardzo często jest to trudne. Ponieważ w znacznym procencie nasz program funkcjonuje w dużych przedsiębiorstwach – takich, które posiadają osobę lub zespół osób znających się na programowaniu – postanowiliśmy dla nich otworzyć środowisko danych NOBLA. Zewnętrzny program użytkownika napisany zgodnie ze specyfikacją interfejsu ma dostęp do bieżąco edytowanych w NOBLU danych – może je dowolnie modyfikować. Przykłady zastosowań nasuwają się same – interfejs ten umożliwia między innymi:

a) dostêp do zewnêtrznych baz danych, np. do baz rejestrów opisowych ewidencji gruntów. Obecnie posiadamy wykonany w tej technologii łącznik udostępniający NOBLOWI dane z systemu MSEG,

b) stworzenie własnych modułów z obliczeniami geodezyjnymi lub metodami analizy, których aktualnie brak w NOBLU – wyniki zarówno obliczeń jak i analiz automatycznie aktualizują edytowany zasób NOBLA,

c) stworzenie nowych metod pozyskiwania danych – zarówno punktów, jak i obiektów,

d) wiele, wiele innych...

Mamy nadzieję, że dzięki tej technologii firmy te będą mogły lepiej spożytkować swój potencjał informatyczny, wykorzystując możliwości, które oferuje NOBEL, i rozszerzając jego środowisko o własne procedury.

### Przystosowanie programu do nowych przepisów geodezyjnych

1. W związku z wprowadzeniem przez Głównego Geodetę Kraju do stosowania z dniem 1 czerwca 1995 roku nowej instrukcji K-1 "Podstawowa Mapa Kraju" oprogramowanie NOBEL w wersji 2 wyposażone jest standardowo w bibliotekę obiektów zgodnych z powyższą instrukcją.

2. Możliwy jest eksport danych NOBLA do formatu SWING, wprowadzonego nową instrukcją, jako standardu przekazywania danych do krajowego systemu informacji o terenie (SIT). Trwają prace nad modułem przyjmującym dane z formatu SWING.

# Planowane kierunki rozwoju Nobla

Duże nadzieje jeżeli chodzi o dalszy rozwój NOBLA pokładamy w udostępnionym przez nas interfejsie wymiany danych zinnymi programami. Z pewnością ułatwi to wielu firmom użytkującym nasz system pełniejsze dostosowanie go do własnych potrzeb. Oczywiście w dalszym ciągu rozbudowywany będzie moduł obliczeń geodezyjnych, moduł obsługi urządzeń pomiarowych. W kolejnych edycjach planujemy udostępnić użytkownikom rozbudowane moduły projektowe.

### Nowe platformy systemowe – Windows NT, Windows 95

Stoimy obecnie w obliczu nowych jakościowo zmian w obsłudze informatycznej oprogramowania. Systemy Windows NT oraz Windows 95, jeżeli już na dobre zadomowią się na popularnym sprzęcie – co niewątpliwie nastąpi – wprowadzą do codziennej pracy

nowe, dotychczas nieznane możliwości. Takie cechy tych systemów, jak łatwość ich obsługi, idea współpracy różnych aplikacji, możliwość wymiany danych pomiędzy programami – to niewątpliwie bardzo ważne argumenty przemawiające za ich wyborem. Prawdopodobnie większość producentów oprogramowania typu GIS zechce przenieść swoje produkty w to środowisko. Podobnie będzie ewoluował NOBEL. Należy w tym miejscu zaznaczyć, że program ten od samego początku pisany był w takiej technologii, aby przejście w świat okienek systemów firmy Microsoft było jak najprostsze. Obecnie cała biblioteka narzędzi bazowych zarządzających danymi, analizami i obliczeniami jest już przepisana do tych systemów. Zdajemy sobie sprawę, że taka zmiana platformy systemowej wiązać się będzie dla użytkowników najczęściej z poważnymi inwestycjami sprzętowymi. Dlatego też na razie pragniemy pilnie obserwować rynek naszych klientów dostarczając im oprogramowanie na miarę możliwości posiadanych przez nich komputerów.

#### Zastosowania programu NOBEL

W latach 1992-93 oprogramowanie NOBEL posłużyło jako narzędzie do budowania numerycznej mapy ewidencji gruntów miasta Elbląga. Obecnie taka mapa kończona jest dla miasta Kwidzyna. Oprogramowanie to wykorzystywane jest również do budowy mapy numerycznej Częstochowy.

NOBEL jest podstawowym narzędziem do aktualizacji mapy zasadniczej i ewidencji gruntów dla miasta Elbląga i Kwidzyna. Decydującą rolę oprogramowanie odegrało przy tworzeniu mapy cyfrowej oraz numerycznego modelu terenu (DTM) do celów projektowych dla drogi ekspresowej Elbląg-Kaliningrad [GEODETA 6/ 95]. Obecnie NOBEL wykorzystywany jest zpowodzeniem w przygotowywaniu podkładów geodezyjnych do projektu autostrady A1 na odcinku Gdańsk-Toruń. Posługując się NOBLEM łącznie opracowano ok. 300 kmb. map do projektów drogowych.

Równolegle wykonano ponad 200 kmb. opracowañ numerycznych pod projekty telekomunikacyjne.

*Elblag, luty 1996* 

Oprogramowanie NOBEL zostało uznane za opro*gramowanie pomocnicze przy tworzeniu i prowa*dzeniu mapy numerycznej w województwie elblą*skim i czêstochowskim, gdzie geodeci wojewódzcy zalecili powszechne stosowanie tego oprogramowania wœród wykonawstwa geodezyjnego.*

*Program NOBEL uzyska³ G³ówn¹ Nagrodê za rok 1994 w Konkursie Towarzystwa Informacji Prze*strzennej, będącego agendą Stowarzyszenia Geo*detów Polskich.*

Pakiet NOBEL znajduje się w materiałach Główne*go Geodety Kraju jako oprogramowanie przydatne do zasilania map numerycznych.*

> **mgr in¿. S³awomir Œwiderski, mgr in¿. Adam Augustynowicz, mgr in¿. Szymon Budyœ, mgr in¿. Jerzy Firczyñski, mgr Piotr Kluk**

*Okrêgowe Przedsiêbiorstwo Geodezyjno-Kartograficzne "OPeGieKa" 82-300 Elbl¹g, ul. Tysi¹clecia 11*

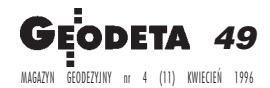